## Prior Scientific Help Guides and Installation Instructions

## UPDATED 11 JULY 2016

## Changing Filters on the Filter Wheels

- I Select filter position required for loading, by checking the number displayed in the load position indicator window.
- 2 Remove the magnetic covers (A) from the load port.

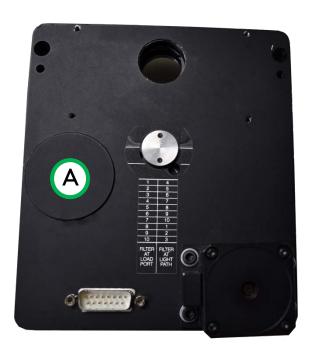

3 Remove lock ring (**B**) by unscrewing from the filter holder cell with the tool (**C**) provided.

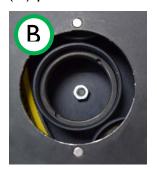

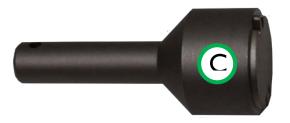

- 4 Insert desired filter and replace lock ring.
- 5 Repeat this process for all the desired filter positions.
- 6 Replace magnetic covers.